# **JavaScript Lesson 8**

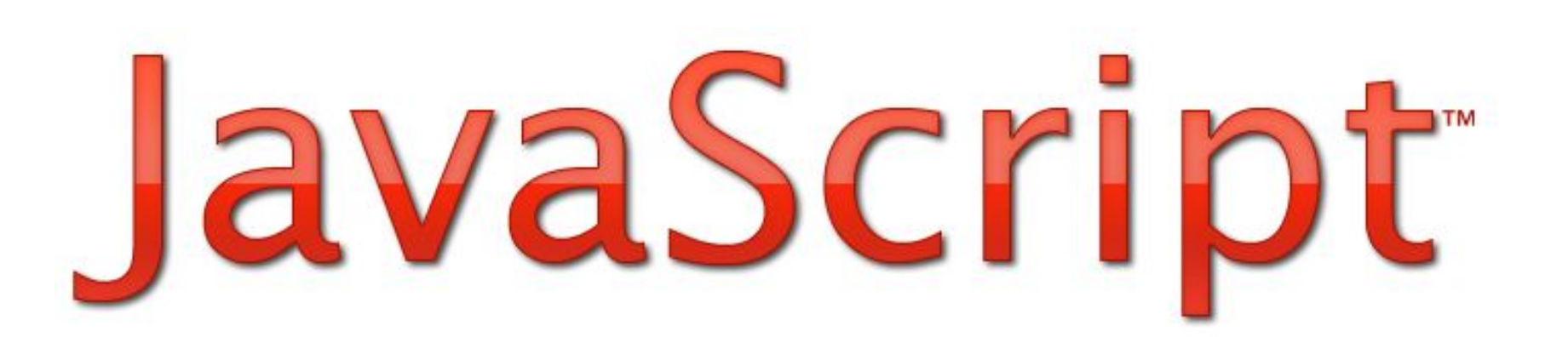

#### **JavaScript Date()**

The **Date** object is used to work with dates and times.

```
<!DOCTYPE html>
<html>
<body>
    <script>
        var d=new Date();
        document.write(d);
    </script>
</body>
</html>
```
## **getFullYear()**

Use **getFullYear()** to get the year.

```
<p id="demo">.</p>
<button onclick="myFunction()">Try it</button>
<script>
    function myFunction()
    {
        var d = new Date();
        var x = document.getElementById("demo");
        x.innerHTML=d.getFullYear();
    }
</script>
```
## **getTime()**

 **getTime()** returns the number of milliseconds since 01.01.1970.

```
<p id="demo">.</p>
<button onclick="myFunction()">Try it</button>
<script>
     function myFunction()
    {
        var d = new Date();
        var x = document.getElementById("demo");
        x.innerHTML=d. getTime();
    }
</script>
```
#### **setFullYear()**

Use **setFullYear()** to set a specific date.

```
<p id="demo">.</p>
<button onclick="myFunction()">Try it</button>
<script>
     function myFunction()
    \{var d = new Date();
        d.setFullYear(2020,10,3);
        var x = document.getElementById("demo");
        x.innerHTML=d;
    }
</script>
```
#### **toUTCString()**

Use **toUTCString()** to convert today's date (according to UTC) to a string.

```
<p id="demo">.</p>
<br />button onclick="myFunction()">Try it</button>
<script>
     function myFunction()
     {
         var d = new Date();
         var x = document.getElementById("demo");
         x.innerHTML=d.toUTCString();
     }
</script>
```
## **getDay()**

 **getDay()** returns the number of weekday

```
<p id="demo">.</p>
<br />button onclick="myFunction()">Try it</button>
<script>
     function myFunction()
     {
         var d = new Date();
         var x = document.getElementById("demo");
         x.innerHTML=d.getDay();
     }
</script>
```
# **getHours(), getMinutes(),getSeconds()**

```
<p id="demo">.</p>
<button onclick="myFunction()">Try it</button>
<script>
     function myFunction()
     {
         var d = new Date();
         var h= d.getHours();
         var m= d.getMinutes();
         var s= d.getSeconds();
         var x = document.getElementById("demo");
         x.innerHTML=h+":"+m+":"+s;
     }
</script>
```
#### **The setInterval() Method**

The **setInterval()** method will wait a specified number of milliseconds, and then execute a specified function, and it will continue to execute the function, once at every given time-interval.

```
window.setInterval("javascript function",milliseconds);
```

```
<br />button onclick="myFunction()">Try it</button>
<script>
function myFunction()
{
setInterval( function(){ myfirstinterval() } ,2000);
}
function myfirstinterval(){
alert("Interval");
}
</script>
```
### **The clearInterval() Method**

The **clearInterval()** method is used to stop further executions of the function specified in the *setInterval()* method.

```
window.clearInterval( intervalVariable );
```

```
<br />button onclick="stop_interval()">Stop</button>
<script>
var myVar=setInterval( function(){ alert("Interval") } , 3000);
function stop interval()
{
clearInterval(myVar);
}
</script>
```
## **The setTimeout() Method**

The **setTimeout()** method will wait the specified number of milliseconds, and then execute the specified function.

```
window.setTimeout("javascript function",milliseconds);
```

```
<br />button onclick="myFunction()">Try it</button>
<script>
function myFunction()
{
setTimeout( function(){ myfirstimeout () } ,3000);
}
function myfirstimeout (){
alert("3 seconds later");
}
</script>
```
## **The clearTimeout() Method**

The **clearTimeout()** method is used to stop the execution of the function specified in the *setTimeout(*) method.

```
window.clearTimeout(timeoutVariable);
```

```
<br/>button onclick="stop_timeout()">Stop</button>
<script>
var myVar= setTimeout( function(){ alert("Timeout") } , 3000);
function stop timeout()
{
clearTimeout(myVar);
}
</script>
```
#### Գրել կոդ, որը վերադարձնում է տվյալ պահին շաբաթվա օրը հայերեն լեզվով:

Task 1:

#### Task 2:

#### Գրել կոդ, որը աշխատում է որպես ժամացույց հետևյալ ֆորմատով՝ (15:15:15) :